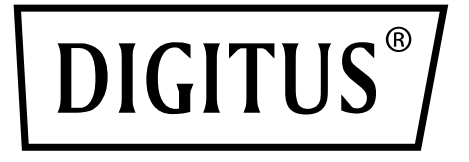

# **USB 3.0 IDE ve SATA KABLOSU**

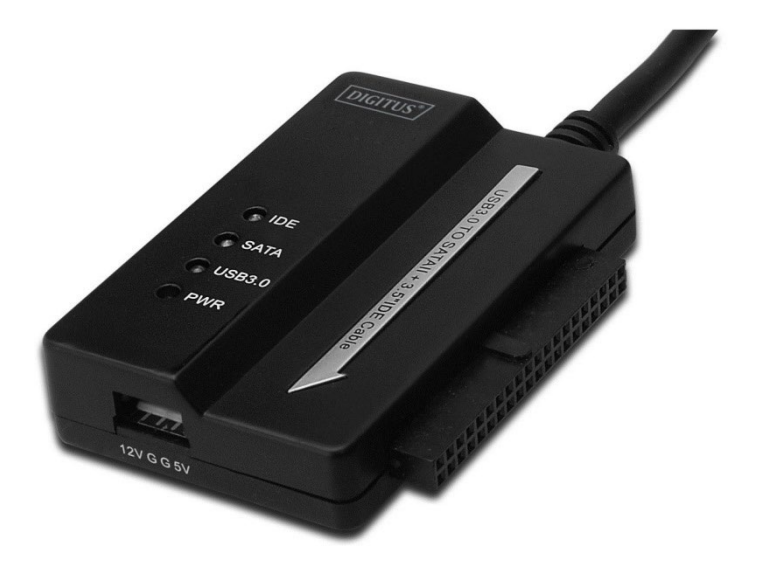

# **Kullanım Kılavuzu** DA-70325

# **Teknik ve Belirleyici Özellikler:**

- Universal Serial Bus 3.0 teknik özellikleriyle uyumlu, USB 2.0 ve 1.1 teknik özellikleriyle geriye dönük uyumludur
- Şu veri aktarım hızlarını destekler: Süper hız (5Gbps) / Yüksek hız (480Mbps) / Tam hız (12Mbps) / Düşük hız (1.5Mbps)
- Seri ATA 2.6 ile uyumlu
- SATA 1.5 Gbps / 3.0 Gbps hız anlaşmasını destekler
- 2.5"/3.5" IDE sabit sürücü destekler
- 2.5"/3.5" Seri ATA sabit sürücü destekler
- USB yığın depolama sınıfı yalnızca toplu aktarım özelliğini destekler
- Çalışır durumdayken değiştirilebilir, tak ve çalıştır
- Güç Kaynağı: Giriş AC 100-240V, 50/60Hz

### Çıkış DC 12V 2A

- Windows 2000 / XP / Vista / WIN7/8/8.1, Mac 9.2 ya da üstünü destekler
- Linux desteği yoktur

# **Ürün açıklaması:**

- 1. SATA 2.5" / 3.5" sabit sürücüyü bağlayın.
- 2. 3.5" IDE sabit sürücüye güç sağlamak için 4 pimli Güç bağlantı noktası vardır.
- 3. 3.5" IDE sabit sürücüyü bağlayın.
- 4. Sabit sürücünün USB 3.0 bağlantı noktasını, bilgisayarınızın USB 3.0 sunucusuna bağlayın.
- 5. DC güç girişi
- 6. LED GÖSTERGELER:

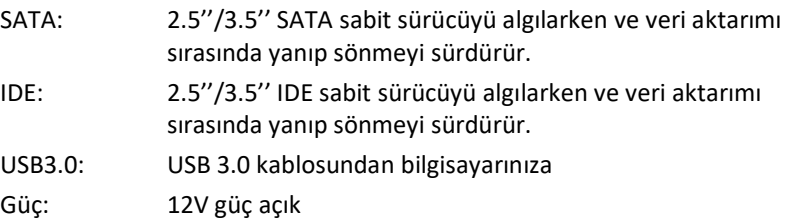

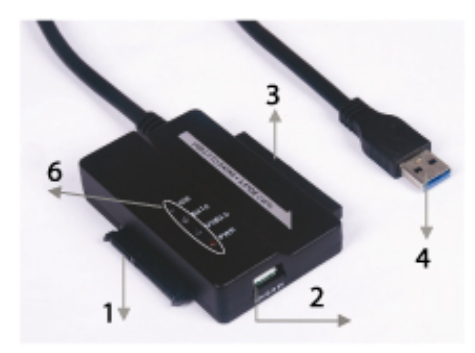

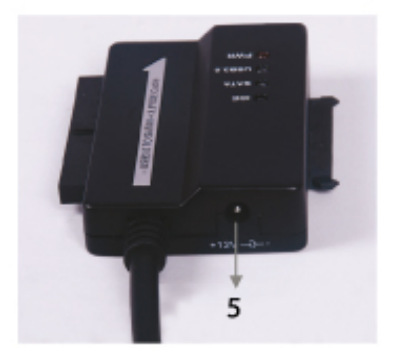

# **2.5'' / 3.5'' SATA sabit sürücüyü bağlayın:**

1. SATA Sabit Sürücüyü, USB 3.0 - SATA ve IDE KABLOSUYLA bağlayın.

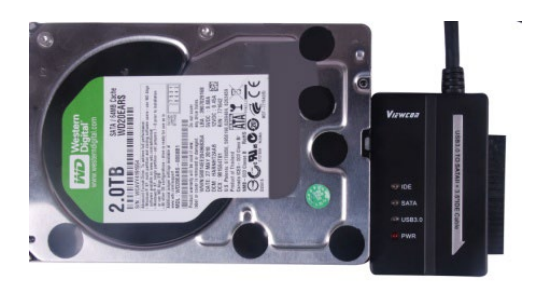

2. USB 3.0 A Erkek kabloyu bilgisayarınıza bağlayın.

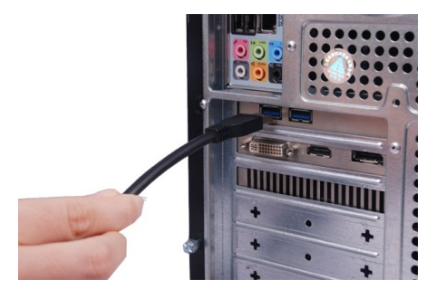

3. Harici Güç Adaptörünü, USB 3.0 - SATA ve IDE KABLOSUYLA bağlayın ve açın. SATA sabit sürücüyü algılayacaktır.

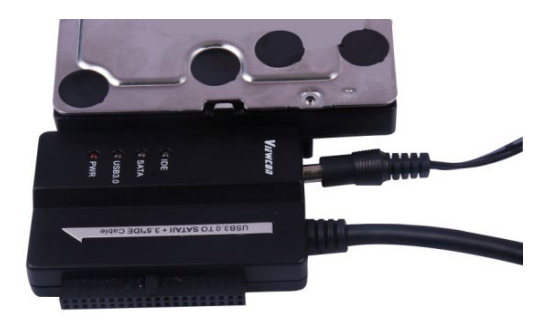

## **3.5" IDE sabit sürücüyü bağlayın:**

1. 3.5" sabit sürücüyü, USB 3.0 - SATA ve IDE KABLOSUYLA bağlayın.

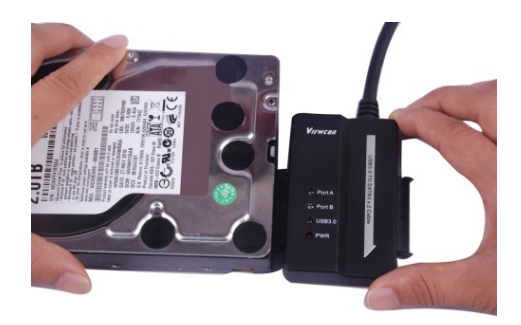

2. USB 3.0 A Erkek kabloyu bilgisayarınıza bağlayın.

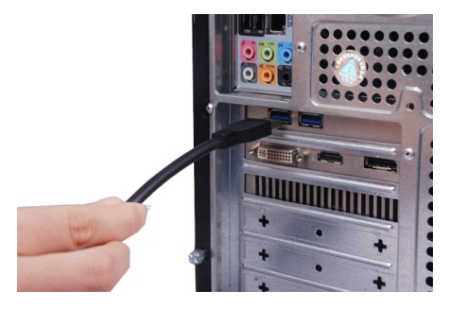

3. Harici Güç Adaptörünü, USB 3.0 - SATA ve IDE KABLOSUYLA bağlayın. Küçük güç ayırıcıyı, USB 3.0 - SATA ve IDE KABLOSU ve IDE sabit sürücüye bağlayın, ardından açın. IDE sabit sürücüyü algılayacaktır.

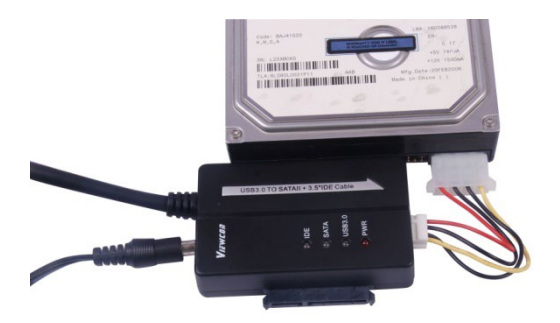

## **2.5" IDE Sabit Sürücüyü bağlayın:**

1. 2.5'' HDD Adaptörünü 3.5" IDE konektörüyle bağlayın. Lütfen pim yönüne dikkat edin.

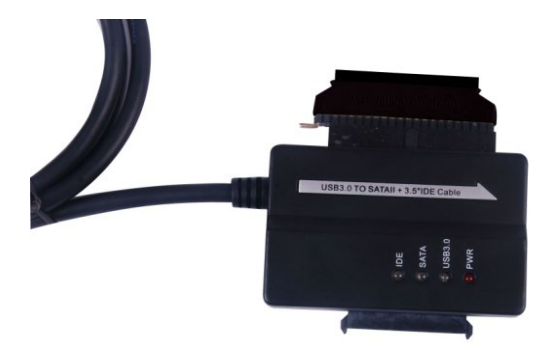

2. Lütfen 2.5'' HDD Adaptörünü, 3.5'' IDE konektörüyle doğru yönde bağladığınızdan emin olun. Ardından, 2.5'' HDD adaptörüyle 2.5'' sabit sürücüyle bağlayın. Daha sonra, USB3.0 - SATA ve IDE KABLOSUYLA ve 2.5'' HDD adaptörle küçük güç ayırıcıyı (4P muhafaza - 2P muhafaza) bağlayın.

**Not: 4P - 2P Muhafaza için - 2.5'' HDD adaptörüyle bağlarken, lütfen SİYAH kablonun, adaptörün B ile işaretlenmiş tarafına, KIRMIZI kablonun da, R ile işaretli tarafına geldiğinden emin olun.**

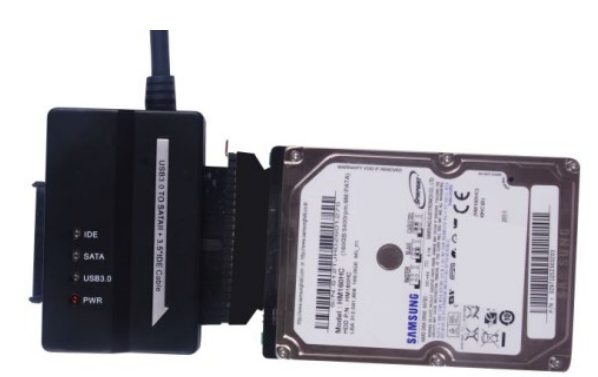

3. USB 3.0 A erkek kabloyu bilgisayarınıza bağlayın.

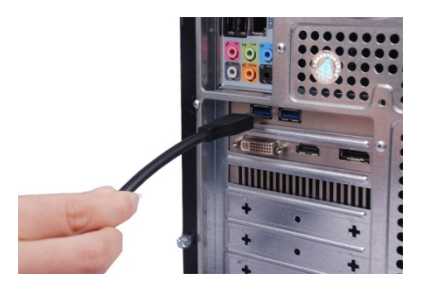

4. Harici güç adaptörünü, USB 3.0 - SATA ve IDE KABLOSUYLA bağlayın ve açın. IDE sabit sürücüyü algılayacaktır.

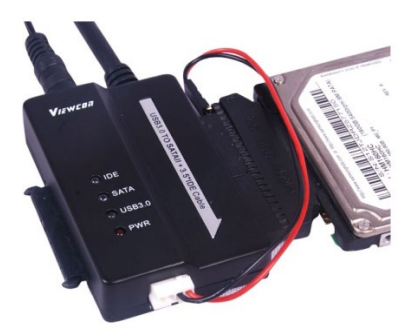

#### **NOTLAR:**

LED göstergeler:

GÜÇ: 12V Güç açık

USB 3.0: USB 3.0 kablosundan bilgisayarınıza

2.5''/3.5'' IDE ve SATA sabit sürücüyü algılarken ve veri aktarımı sırasında yanıp sönmeyi sürdürür.